# Higher-Order Functions The Heart and Soul of Functional Programming

#### What is a "Higher Order" Function?

A function which takes another function as a parameter.

even :: Int -> Bool even  $n = n \mod 2 == 0$ 

#### **Examples**

map even  $[1, 2, 3, 4, 5] = [False, True, False, True, False]$ filter even  $[1, 2, 3, 4, 5] = [2, 4]$ 

### What is the Type of filter?

filter even  $[1, 2, 3, 4, 5] = [2, 4]$ 

even :: Int -> Bool filter :: ( $Int -\geq Bool$ ) ->  $[Int] -\geq [Int]$ A function type can be the type of an argument.

filter ::  $(a \rightarrow Bool) \rightarrow [a] \rightarrow [a]$ 

# Quiz: What is the Type of map?

#### **Example**

map even  $[1, 2, 3, 4, 5] = [False, True, False, True, False]$ 

map also has a polymorphic type -- can you write it down?

# Quiz: What is the Type of map?

#### **Example**

map even  $[1, 2, 3, 4, 5] = [False, True, False, True,$ False]

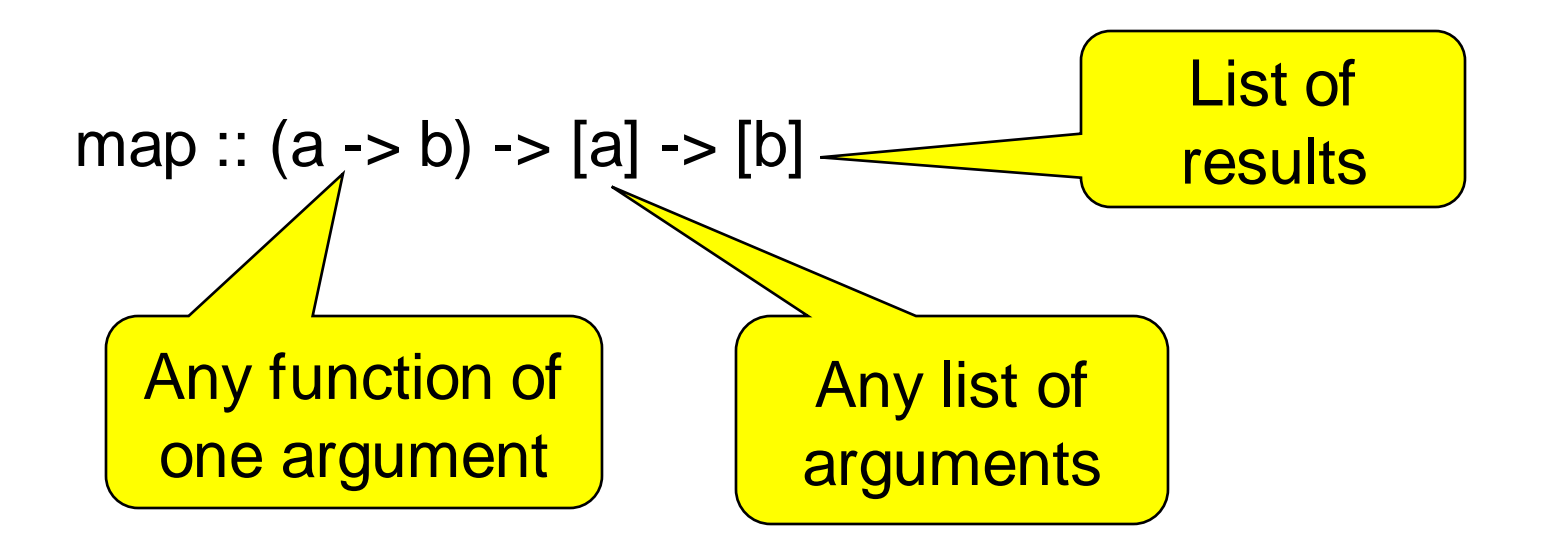

#### Quiz: What is the Definition of map?

#### **Example**

map even  $[1, 2, 3, 4, 5] =$  [False, True, False, True, False]

map ::  $(a -> b) -> [a] -> [b]$  $map = ?$ 

#### Quiz: What is the Definition of map?

#### **Example**

map even  $[1, 2, 3, 4, 5] = [False, True, False, True,$ False]

```
map :: (a -> b) -> [a] -> [b]map f [] = []map f(x:xs) = f(x:map f xs)
```
#### Is this "Just Another Feature"?

# NO!!!

•Higher-order functions are the "heart and soul" of functional programming!

•A higher-order function can do *much more* than a "first order" one, because a part of its behaviour can be controlled by the caller.

•We can replace *many similar* functions by *one* higherorder function, parameterised on the differences.

# Case Study: Summing a List

$$
\begin{cases}\n\text{sum [} & = 0 \\
\text{sum (x:xs)} & = x + \text{sum xs}\n\end{cases}
$$

#### **General Idea**

Combine the elements of a list using an operator.

#### **Specific to Summing**

The operator is  $+$ , the base case returns 0.

### Case Study: Summing a List

sum [] = 0 sum (x:xs) = x + sum xs

Replace 0 and + by parameters -- + by a *function*.

foldr op  $z$  []  $= z$ foldr op  $z$  (x:xs) =  $x$  `op` foldr op  $z$  xs

### Case Study: Summing a List

**New Definition of sum**

sum  $xs =$  foldr plus 0  $xs$ 

**where** plus  $x y = x+y$ 

or just…

sum  $xs =$  foldr  $(+)$  0  $xs$ 

Just as `fun` lets a function be used as an operator, so (op) lets an operator be used as a function.

### **Applications**

Combining the elements of a list is a *common* operation.

Now, instead of writing a recursive function, we can just use foldr!

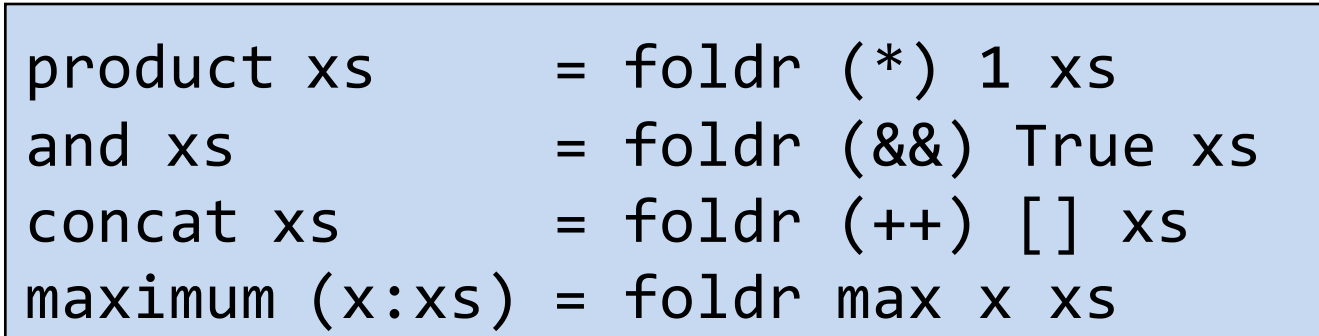

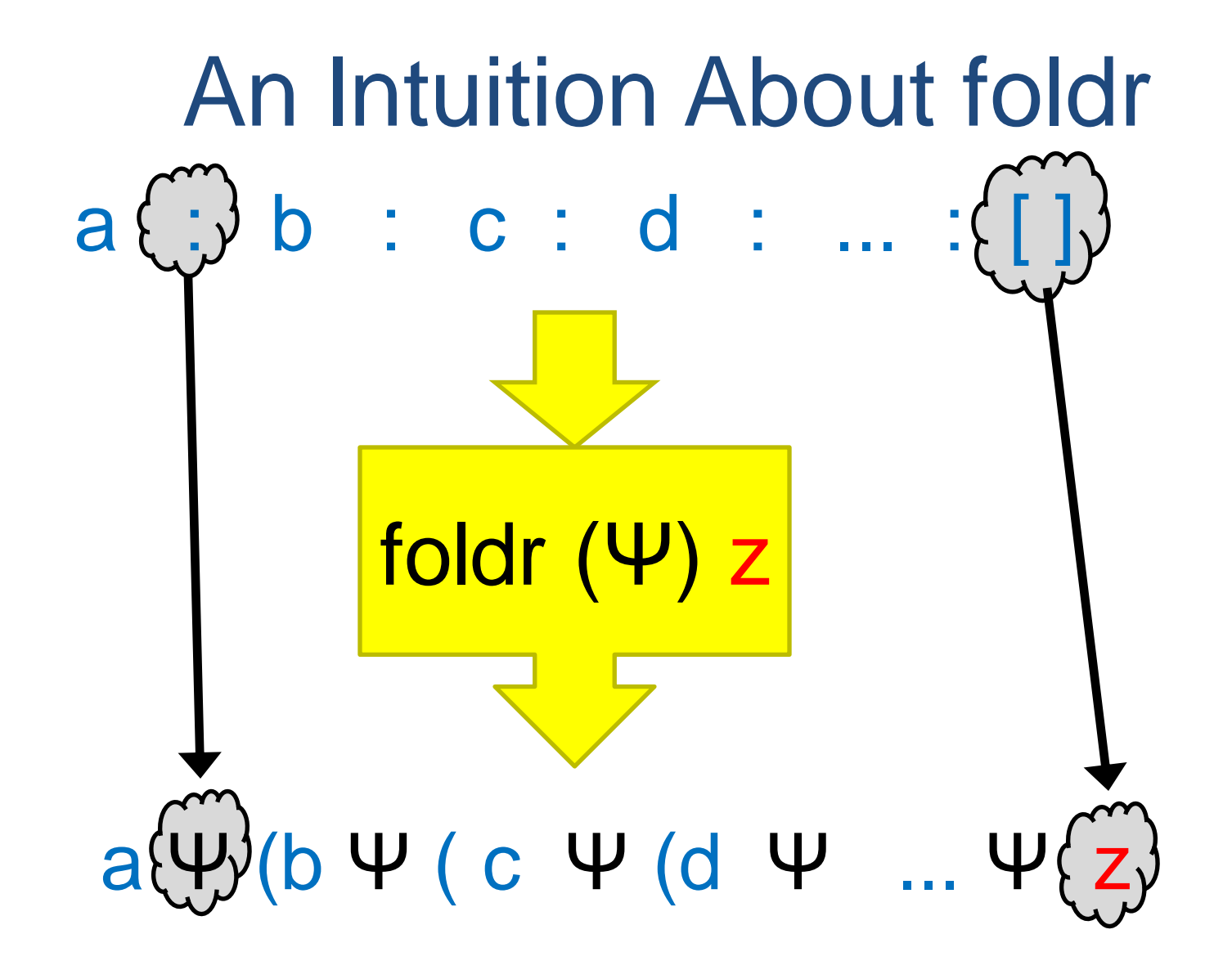

The operator ":" is replaced by  $\Psi$  and [] is replaced by z.

#### An Intuition About foldr

foldr op  $z \mid \mid$  =  $z$ foldr op z  $(x:xs) = x$  `op' foldr op z xs

#### **Example**

foldr op z  $(a:(b:(c:[))) = a$  `op` foldr op z  $(b:(c:[))$ 

 $= a$  `op` (b `op` foldr op z  $(c:[1))$ 

 $= a$  `op` (b `op` (c `op` foldr op z []))

 $= a$  `op` (b `op` (c `op` z))

The operator ":" is replaced by `op`, [] is replaced by z.

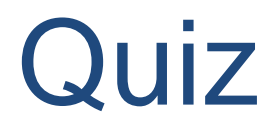

foldr (:) [ ] xs

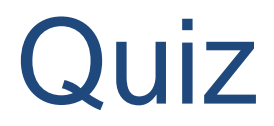

#### foldr (:) [ ] xs

#### Replaces ":" by ":", and [] by [] -- *no change*! The result is equal to xs.

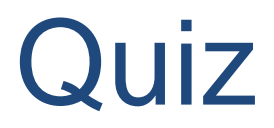

foldr (:) ys xs

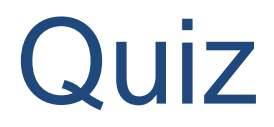

#### foldr (:) ys xs

#### foldr (:) ys (a:(b:(c:[ ])))  $= a:(b:(c:ys))$

The result is xs++ys!

 $xs++ys =$  foldr (:) ys  $xs$ 

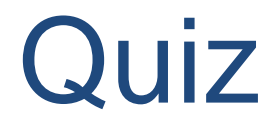

foldr snoc [] xs **where** snoc  $y$   $ys = ys++[y]$ 

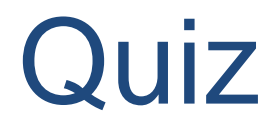

```
foldr snoc [] xs
                            where snoc y ys = ys++[y]foldr snoc [] (a:(b:(c:[])))
             = a `snoc` (b `snoc` (c `snoc` \vert \vert))
             = (([] + + [c]) + + [b] + + [a])
```
The result is reverse xs!

reverse  $xs =$  foldr snoc  $[]$  xs **where** snoc  $y$   $ys = ys++[y]$ 

$$
\lambda
$$
-expressions

reverse  $xs =$  foldr snoc  $[]$  xs **where** snoc  $y$   $ys = ys++[y]$ 

It's a nuisance to need to define snoc, which we only use once! A  $\lambda$ -expression lets us define it where it is used.

reverse xs = foldr (
$$
\lambda y
$$
 ys -> ys++[y]) [] xs

On the keyboard:

reverse  $xs = foldr$  (\y ys -> ys++[y]) [] xs

# Defining unlines

unlines  $\lceil "abc", "def", "ghi"] = "abc\ndef\nghi\'n"$ 

unlines  $[xs,ys,zs] = xs + "n" + (ys ++ "n" + + (zs ++ "n" ++ (z')')$ 

unlines xss = foldr  $(\lambda x s y s - x s + f''(n'' + y s)$  [] xss

#### **Just the same as**

unlines  $xs =$  foldr join  $[]$  xss

**where** join xs ys = xs ++ "\n" ++ ys

#### Further Standard Higher-Order **Functions**

### Another Useful Pattern

Example: takeLine "abc\ndef" = "abc"

used to define lines.

takeLine [] = [] takeLine (x:xs) | x/=´\n´ = x:takeLine xs | otherwise = []

#### **General Idea**

Take elements from a list while a condition is satisfied.

#### **Specific to takeLine**

The condition is that the element is not  $\gamma$ n'.

### Generalising takeLine

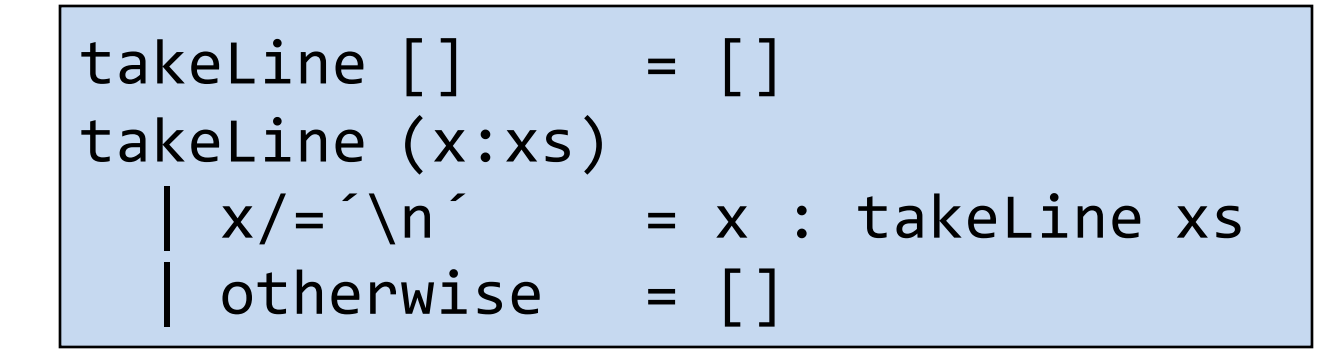

takeWhile p [] = [] takeWhile p (x:xs) | p x = x : takeWhile p xs | otherwise = []

#### **New Definition**

takeLine  $xs = takeWhite$  ( $\lambda x \rightarrow x = \ln'$ ) xs

*or* takeLine  $xs = takeWhite(e^{-\ln}) xs$ 

#### Notation: Sections

As a shorthand, an operator with *one* argument stands for a function of the other…

- map  $(+1)$   $[1,2,3] = [2,3,4]$
- filter  $(<0)$  [1,-2,3] = [-2]
- takeWhile  $(0<)$  [1,-2,3] = [1]

$$
(a\overline{a}) b = a\overline{a}b
$$

$$
(a\overline{a}) b = b\overline{a}a
$$

Note that expressions like (\*2+1) are not allowed.

Write  $\lambda x \rightarrow x^*2+1$  instead.

# Defining lines

We use

• takeWhile p xs -- returns the longest *prefix* of xs

-- whose elements satisfy p.

• drop While p xs -- returns the rest of the list.

 $\text{lines } [] = []$ lines  $xs =$  takeWhile  $($ /= $\ln$  $)$  xs : lines (tail (dropWhile  $($ /= $\ln$ ) xs))

- **General idea** Break a list into segments whose elements share some property.
- **Specific to lines** The property is: "are not newlines".

#### Quiz: Properties of takeWhile and dropWhile

takeWhile, dropWhile  $\therefore$  (a -> Bool) -> [a] -> [a]

Can you think of a property that connects takeWhile and dropWhile?

**Hint**: Think of a property that connects take and

drop

Use **import**  Text.Show.Functions

prop\_TakeWhile\_DropWhile  $\tilde{p}$  xs = takeWhile p  $xs ++$  dropWhile p  $xs == (xs :: [Int])$ 

### Generalising lines

segments 
$$
p[] = []
$$

\nsegments  $p \times s = \text{takeWhile } p \times s :$ 

\nsegments  $p \times s = \text{takeWhile } p \times s$ 

#### **Example**

segments (>=0) [1,2,3,-1,4,-2,-3,5]

 $=$  [[1,2,3], [4], [], [5]]

segments is not a standard function.

lines  $xs = segments$  (/= $\ln$ ) xs

### Quiz: Comma-Separated Lists

Many Windows programs store data in files as "comma separated lists", for example

1,2,hello,4

Define commaSep :: String -> [String] so that

commaSep "1,2,hello,4" == ["1", "2", "hello", "4"]

## Quiz: Comma-Separated Lists

Many Windows programs store data in files as "comma separated lists", for example

1,2,hello,4

Define commaSep :: String -> [String] so that

commaSep "1,2,hello,4" ==  $[$ "1", "2", "hello", "4"]

commaSep  $xs = segments ( =',') xs$ 

# Defining words

We can *almost* define words using segments -- but

segments (not **.** isSpace) "a b" = ["a", "", "b"]

Function composition  $(f, g) x = f(g x)$ 

which is not what we want -- there should be no empty

words.

words  $xs$  = filter  $($ /="") (segments (not . isSpace) xs)

### Partial Applications

Haskell has a trick which lets us write down many functions easily. Consider this valid definition:

 $sum = foldr (+) 0$ 

foldr was defined with 3 arguments. It's being called with 2. **What's going on?**

### Partial Applications

 $sum = foldr (+) 0$ 

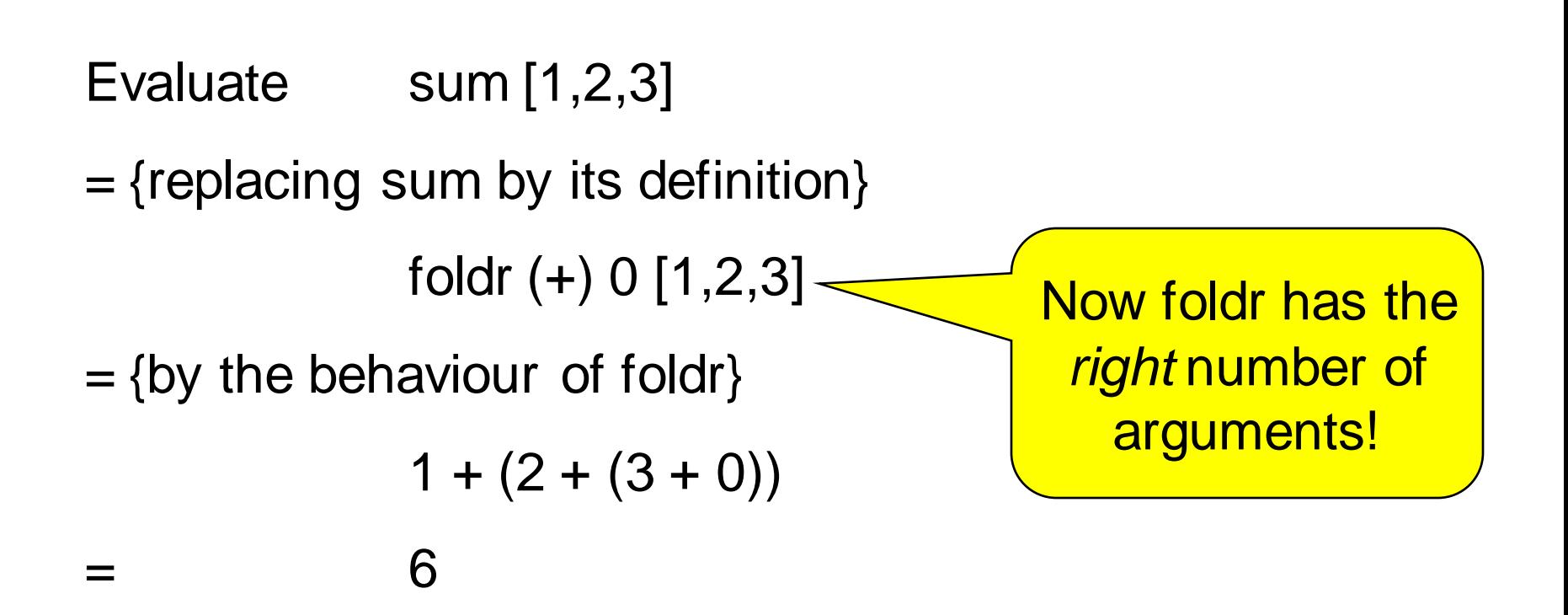

### Partial Applications

Any function may be called with fewer arguments than it was defined with.

The result is a *function* of the remaining arguments.

- If  $\therefore$  f ::Int -> Bool -> Int -> Bool
- then  $f$  42 :: Bool  $\rightarrow$  Int  $\rightarrow$  Bool
	- f 42 True :: Int -> Bool
	- f 42 True 42 :: Bool

#### Bracketing Function Calls and **Types**

We say function application "brackets to the left" function types "bracket to the right"

If  $f$ ::Int -> (Bool -> (Int -> Bool))

then  $f 3 :: Bool \rightarrow (Int -> Bool)$  $(f 3)$  True :: Int  $\rightarrow$  Bool  $((f 3) True) 4 :: Bool$ 

Functions really take only *one* argument, and return (in this case) a function expecting more as a result.

#### Designing with Higher-Order **Functions**

•Break the problem down into a series of small steps, each of which can be programmed using an existing higher-order function.

•Gradually "massage" the input closer to the desired output.

•Compose together all the massaging functions to get the result.

# Example: Counting Words

#### **Input**

A string representing a text containing many words. For example

"hello clouds hello sky"

#### **Output**

A string listing the words in order, along with how many times each word occurred.

"clouds: 1\nhello: 2\nsky: 1"

clouds: 1 hello: 2 sky: 1

#### Step 1: Breaking Input into Words

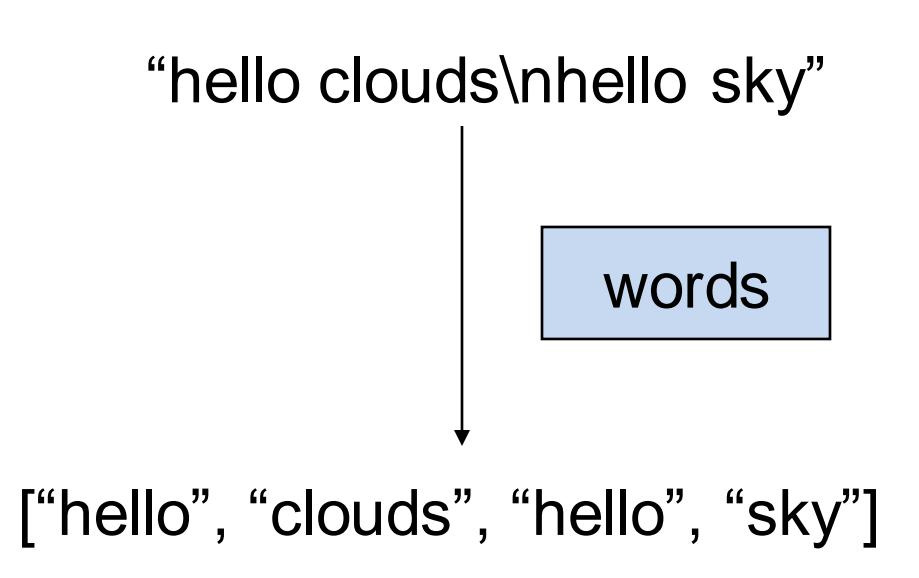

## Step 2: Sorting the Words

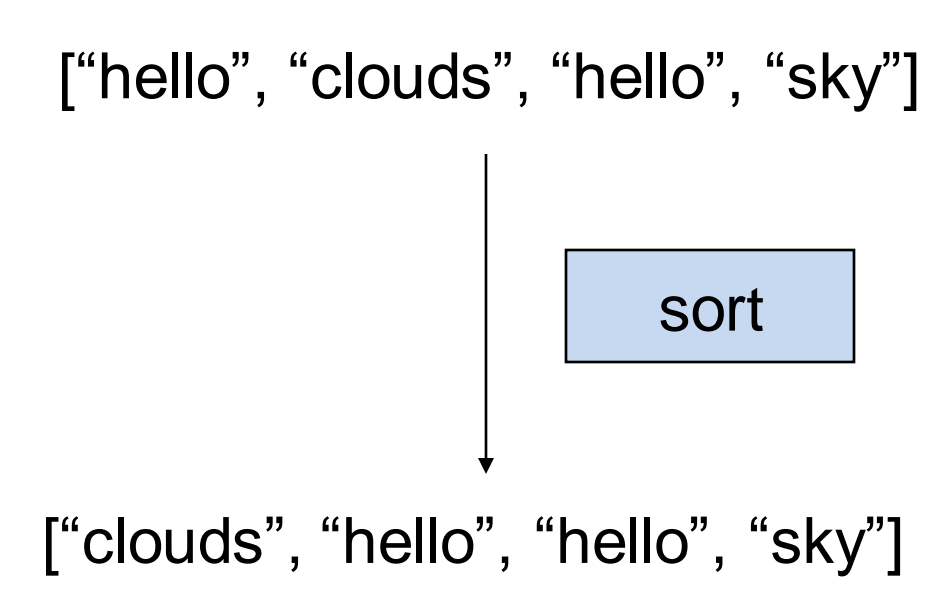

#### Digression: The groupBy Function

groupBy ::  $(a \rightarrow a \rightarrow B)$  ->  $[a] \rightarrow |[a]]$ 

groupBy p xs breaks xs into segments  $[x1, x2$ ...], such that p  $x1$  xi is True for each xi in the segment.

groupBy  $(<)$  [3,2,4,3,1,5] = [[3], [2,4,3], [1,5]] groupBy  $(==)$  "hello" = ["h", "e", "ll", "o"]

# Step 3: Grouping Equal Words

["clouds", "hello", "hello", "sky"]

 $\boxed{\text{groupBy} (=)}$ 

[["clouds"], ["hello", "hello"], ["sky"]]

### Step 4: Counting Each Group

[["clouds"], ["hello", "hello"], ["sky"]]

map ( $\lambda$ ws -> (head ws, length ws))

[("clouds", 1), ("hello", 2), ("sky", 1)]

# Step 5: Formatting Each Group

[("clouds", 1), ("hello", 2), ("sky", 1)]

 $map (\lambda(w,n) \rightarrow w++$  ": " ++ show n)

["clouds: 1", "hello: 2", "sky: 1"]

### Step 6: Combining the Lines

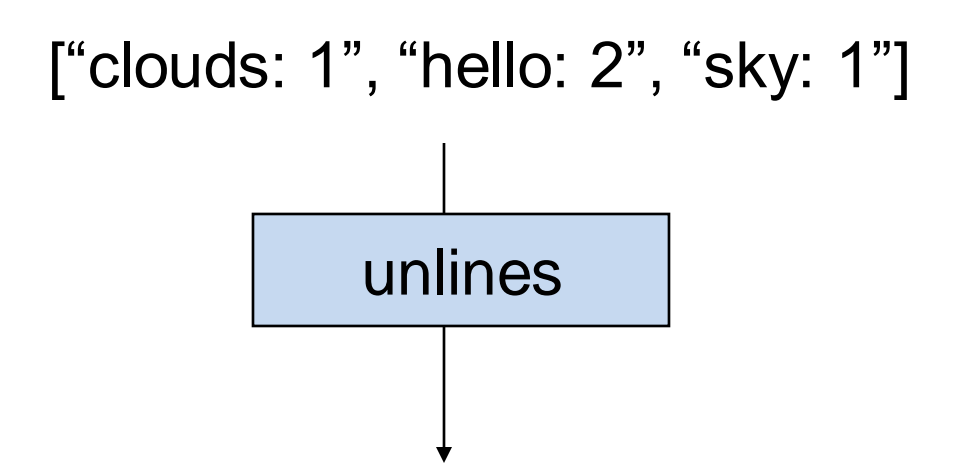

"clouds: 1\nhello: 2\nsky: 1\n"

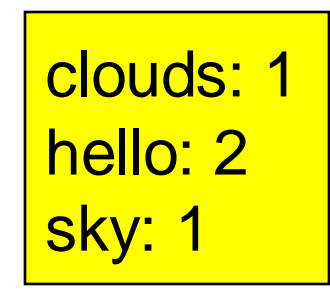

#### The Complete Definition

countWords :: String -> String

countWords = unlines

- **.** map  $(\lambda(w,n)-\lambda w++"$ : "++show n)
- **.** map  $(\lambda$ ws->(head ws, length ws))
- **.** groupBy (==)
- **.** sort
- **.** words

### Quiz: A property of Map

map ::  $(a -> b) -> [a] -> [b]$ 

Can you think of a property that merges two consecutive uses of map?

prop\_MapMap :: (Int -> Int) -> (Int -> Int) -> [Int] -> Bool prop\_MapMap f g  $xs =$ map  $f$  (map  $g$   $xs$ ) == map  $(f, g)$   $xs$ 

### The Optimized Definition

countWords :: String -> String countWords

- = unlines
- . map  $(\lambda$ ws-> head ws ++ ":" ++ show(length ws))
- **.** groupBy (==)
- **.** sort
- **.** words

#### Where Do Higher-Order Functions Come From?

• Generalise a repeated pattern: define a function to avoid repeating it.

• Higher-order functions let us abstract patterns that are *not exactly the same*, e.g. Use + in one place and \* in another.

• **Basic idea**: name common code patterns, so we can use them without repeating them.

#### Must I Learn All the Standard Functions?

#### Yes and No…

- **No**, because they are just defined in Haskell. You can reinvent any you find you need.
- **Yes**, because they capture very frequent patterns; learning them lets you solve many problems with great ease.

*"Stand on the shoulders of giants!"*

#### Lessons

- Higher-order functions take functions as parameters, making them *flexible* and useful in very many situations.
- By writing higher-order functions to capture common patterns, we can reduce the work of programming dramatically.
- $\lambda$ -expressions, partial applications, function composition and sections help us create functions to pass as parameters, without a separate definition.
- Haskell provides many useful higher-order functions; break problems into small parts, each of which can be solved by an existing function.

# Reading

- Chapter 9 covers higher-order functions on lists, in a little more detail than this lecture.
- Sections 10.1 to 10.4 cover function composition, partial application, and  $\lambda$ -expressions.
- Sections 10.5, 10.6, and 10.7 cover examples not in the lecture -- useful to read, but not essential.
- Section 10.8 covers a larger example in the same style as countOccurrences.
- Section 10.9 is outside the scope of this course.